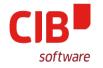

# Good things come to those who wait - BorderFrames and WriterGraphics

CIB SOFTWARE GMBH FOSDEM'18 BRUSSELS FEBRURARY 3RD, 2018

Armin.Le.Grand@extern.cib.de

# Agenda

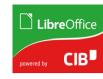

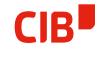

- > Motivation
- > BorderFrames
  - Better: Frames for Cells in Tables in the Office
  - Live Examples / Pictures (fallback)
  - Development Internals
- > WriterGraphics
  - Better: Make Writer Graphic FlyFrames freely rotatable
  - Live Example with current Master...
  - Development Internals

## **Motivation**

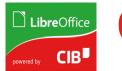

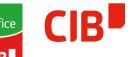

- > Show ongoing changes in LibreOffice
- > Results from work for CIB Customers
- > Possibility to do quite some important, deep changes
  - Thanks for supporting this, it will be for all users!
- > Hard to decide → Show the two most important
  - Will use examples
  - Maybe try to use live LibreOffice for Demonstration :-)

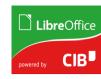

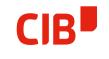

- > Better: Frames for Cells in Tables in the Office
  - Used in various places
    - Calc (obvious)
    - Tables in Writer
    - Tables in Draw/Impress
    - In the UI/Border-Defining CustomWidget
  - All use their own Model-Implementation
  - All use their own Visualization Processing
  - All looked bad and were somewhat broken
- > Live Examples comparing LO52 and current Master...

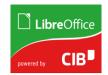

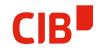

# > TableExampleCalc:

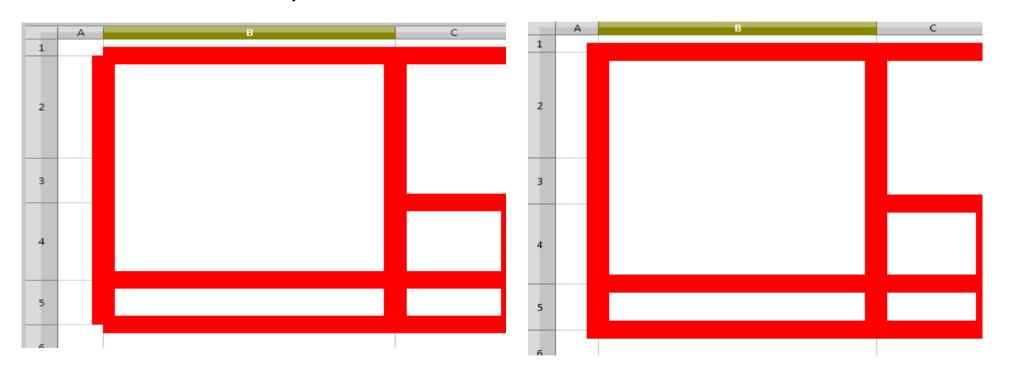

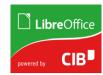

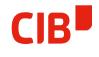

# > TableExampleCalc:

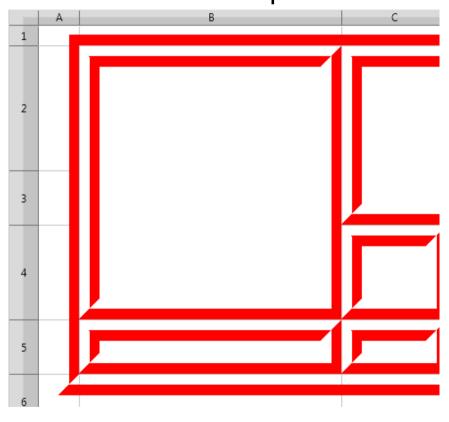

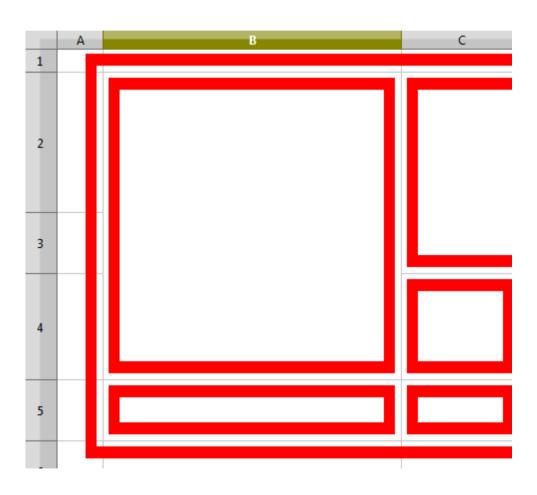

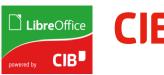

> TableExampleWriter:

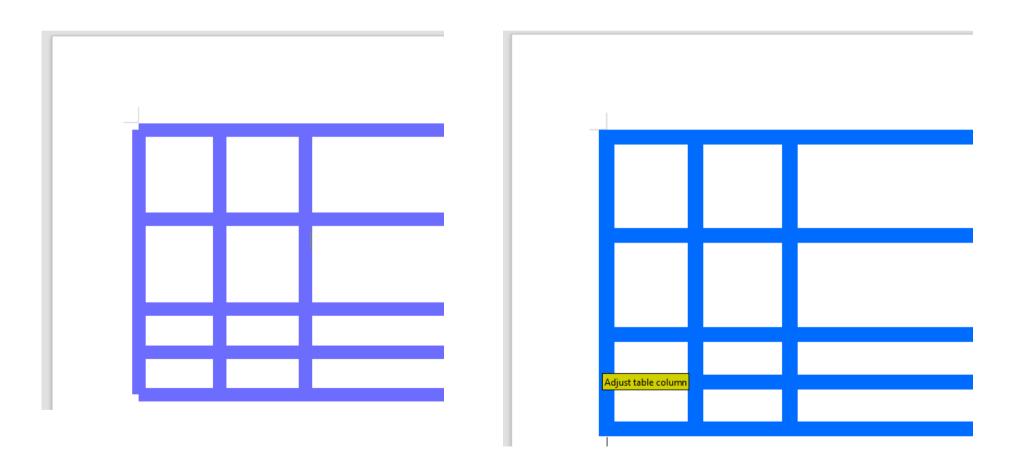

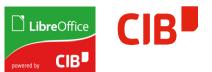

> TableExampleDrawImpress:

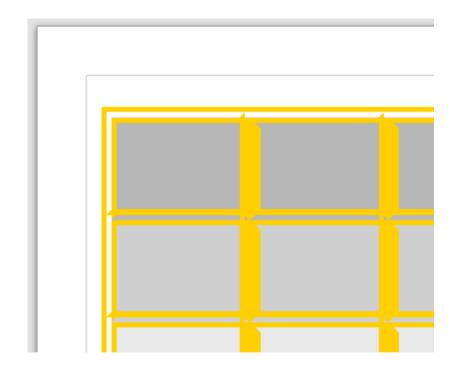

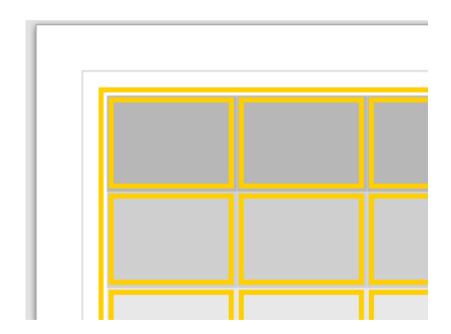

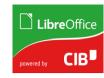

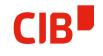

# > TableExampleUI:

### Standard:

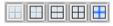

### Benutzerdefiniert:

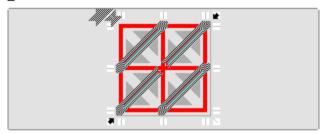

Entfernt auch die Umrandung von benachbarten Zellen

### Presets:

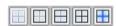

### User-defined:

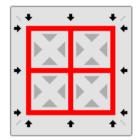

Adjacent Cells:

Remove border

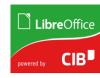

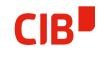

- > So... What was changed...? Development Internals:
  - No change to ModelData: Too expensive to unify
  - Adapted all Visualization Processings in Apps/UI
  - Using Primitives now AFAP
    - LineMatching solved on ModelGeometry-Level
  - Use same Tooling (svx::frame::Array)
  - Extended Tooling to handle Rotated/Crossed for Calc
  - Unified Line End Matching:
    - Primitives are prepared to handle more than three line patterns
    - Maybe useful when we want to offer Frames e.g. for Multi-Line Polygons...

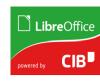

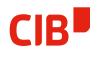

- > Better: Make Writer Graphic FlyFrames freely rotatable
  - Requested since ... Ages, see Bugzilla :-)
  - Thanks to Miklos Vajna: Already added 90-Degree-Rotations
- > Done in multiple steps due to complexity/discussion
  - Core/UI/ODF Format
  - 1st version shown as preview at Rome LibreOffice Conference, collected feedback (thanks!)
  - Added persistence, UI elements
  - No longer ,modify' Graphic preserve unchanged original
  - 1st version Still rotated Graphic ,inside' not-changing frame
  - Not acceptable as final solution, thinking/digging deeper

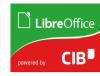

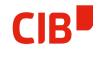

- > Continued internal development:
  - Isolated all places which needed to be adapted to make the Frame ,expand' on the Image rotating around it's Center
  - Rotation limitied to ,Around Center' due to simplicity for the User
  - Made that version work, including Print/PDF/...

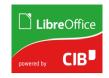

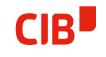

> Live Example with current Master...

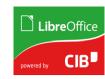

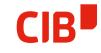

heard quiet steps behind him. That didn't bode well. Who could be following him this late at night and in this deadbeat part of town? And at this particular moment, just after he pulled off the big time and was making off with the

greenbacks. watching him did the steps town was on those cuffs on around. he darted off the two can lying in to nervously suddenly to go back the saw the black end of the

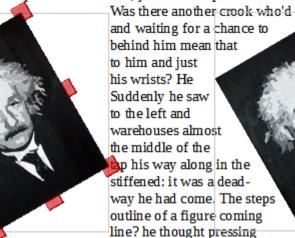

had the same idea, and was now grab the fruit of his labor? Or one of many law officers in waiting to pounce and snap nervously looked all the alley. Like lightning disappeared between falling over the trash sidewalk. He tried inky darkness and end, he would have got louder and louder, he around the corner. Is this the himself back against the wall

trying to make himself invisible in the dark, was all that planning and energy wasted? He was dripping with sweat now, cold and wet, he could smell the fear coming off his clothes. Suddenly next to him, with a barely noticeable squeak, a quietly to and fro in the night's breeze. Could this be the haven he'd

door swung prayed for? the wall, into enemy. Would Suddenly he darted off to between the over the trash sidewalk. He along in the stiffened: it go back the louder and of a figure

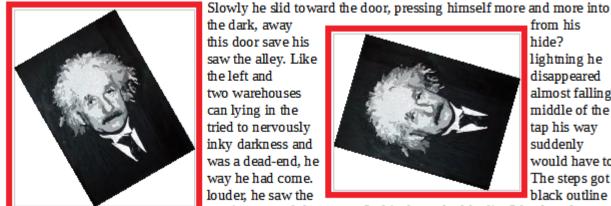

the dark, away this door save his saw the alley. Like the left and two warehouses can lying in the tried to nervously inky darkness and was a dead-end, he way he had come.

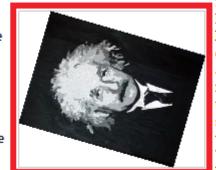

from his hide? lightning he disapp eared almost falling middle of the tap his way suddenly would have to The steps got black outline

coming around the corner. Is this the end of the line? he thought pressing himself back against the wall trying to make himself invisible in the dark, was all that planning and energy

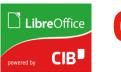

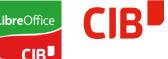

- > So... What was changed...? Development Internals:
  - Huge changes to ioslate Writer Frame-Geometry what is precondition to gain control → go to Homogen Transformations
  - Use of (this time) already existing Primitives for visualization (!)
  - Providing alternatively Transformations at each Writer FlyFrame, no need to adapt all places (impossible), but please use when adding future changes to this Area

# Thats it! Thanks for your interest!

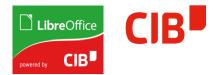

# And Thanks to Everyone supporting and sponsoring continued Work on the Office!